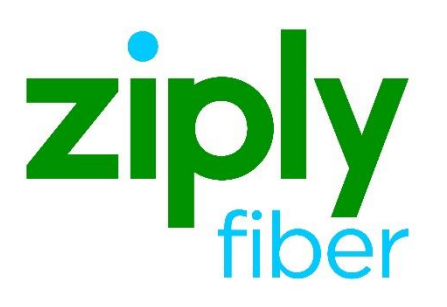

### **Contents**

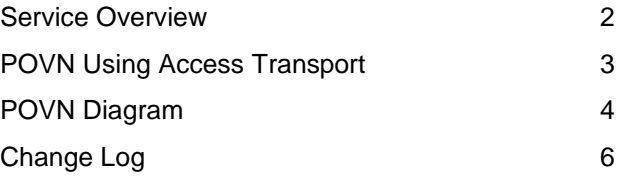

**Jurisdiction: All Effective Date: 05/01/2020 Revised Date:** 

#### <span id="page-1-0"></span>**Service Overview**

This service addresses the interconnection arrangements for a facility-based Competitive Local Exchange Carrier (CLEC) that enters into an interconnection contract that requires a Point of Interconnection (POI) On Ziply Fiber's Network (POVN).

Ziply Fiber's current model interconnection agreement states that each Party, at its own expense shall provide transport facilities to the technically feasible Point(s) of Interconnection on Ziply Fiber's network in a LATA selected by the CLEC. As a result, POVN will require Ziply Fiber not to bill CLECs with interconnection agreements that include POVN language for transport facilities on Ziply Fiber's side of the POI on Ziply Fiber's Network selected by the CLEC. In addition, Ziply Fiber is permitted to bill for any transport facilities that the CLEC orders from Ziply Fiber to get to a valid POI on Ziply Fiber's network.

**A CLEC who requests POVN must have a statement in their interconnection agreement that supports this product.**

#### <span id="page-2-0"></span>**POVN Using Access Transport**

The basic concept behind POVN is that each party is responsible for any transport facilities on its side of the POI. That POI must also be on Ziply Fiber's network. By way of example, a POI on Ziply Fiber's network in a LATA would include a Ziply Fiber Serving Wire Center (SWC), Ziply Fiber Tandem Wire Center or End Office Wire Center. The CLEC will designate the location of the POI which could include the Ziply Fiber SWC that serves the CLEC's location, Ziply Fiber tandem(s) or a collocation that the CLEC has established at a Ziply Fiber wire center(s). Depending on the contract terms and network architecture, a CLEC may have a single POVN or multiple POVNs within the LATA.

If a CLEC designates the Ziply Fiber SWC as the POVN, but is not collocated at the SWC then the CLEC can purchase transport from Ziply Fiber from their location to get to the POVN at the Ziply Fiber SWC. The transport will be provided to the CLEC from Ziply Fiber's access tariff(s) and the CLEC will be responsible for 100% of the transport facility from their location to the SWC (e.g. entrance facility, SAL).

If a CLEC is collocated in a Ziply Fiber wire center and designates the collocation as the POVN, then Ziply Fiber is responsible for the dedicated transport on its side of the POI. Collocation related charges would still apply to the CLEC as well as any applicable multiplexing charges.

#### <span id="page-3-0"></span>**POVN Diagram**

Below is an example of POVN where the CLEC has selected the POI on Ziply Fiber's Network to be at the Ziply Fiber local SWC. The CLEC would be responsible for 100% of the facility from the CLEC location to the SWC (e.g. left side of the POVN). The CLEC would also be responsible for the portion of the facility on Ziply Fiber's side of the POI that it uses to terminate non-local traffic to Ziply Fiber (e.g. intraLATA Toll). Ziply Fiber would be responsible for the facility used for local interconnection on its side of the POVN (e.g. right side of POVN).

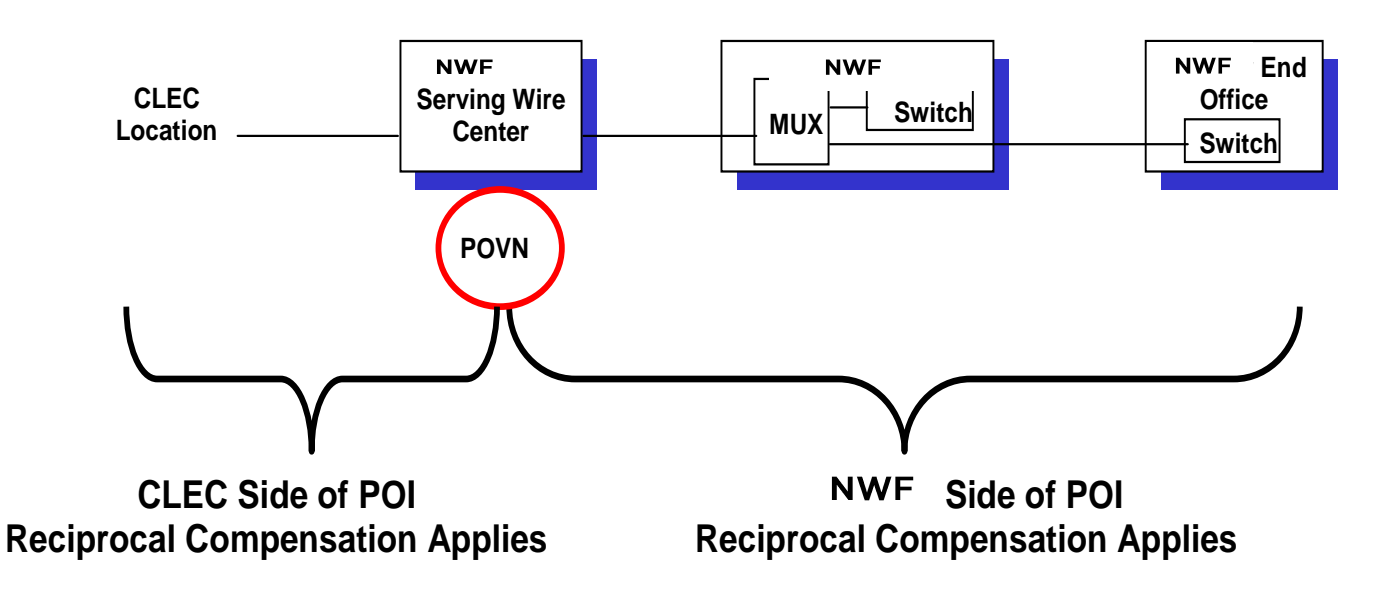

#### **ASR Ordering Information**

A new SPEC Code has been created and is to be used by CLECs that have POVN when issuing their ASRs in order to bill the correct charges under POVN. CLECs without POVN should not use this SPEC code. Below are the specific fields on the ASR for POVN local interconnection trunks only (i.e. DO NOT USE the SPEC Code for access toll connecting trunks, E911 trunks, etc.):

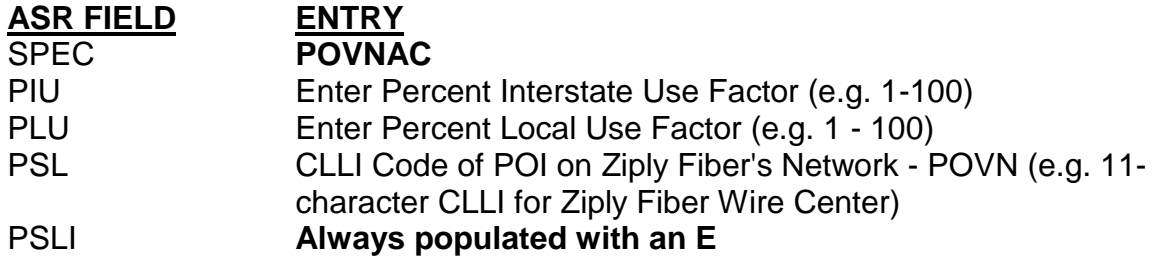

#### **PSL FIELD**

This field is populated with an 11-character CLLI code of the Ziply Fiber wire center. The PSL CLLI code designates the POI on Ziply Fiber's network. Please contact your Account Manager to obtain the correct PSL 11 character CLLI code.

## <span id="page-5-0"></span>**Change Log**

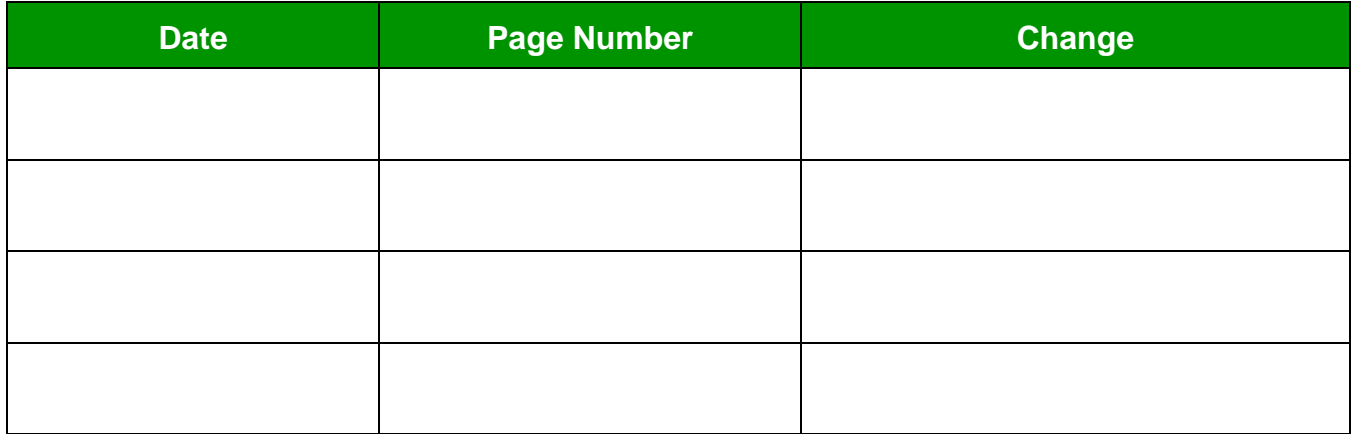